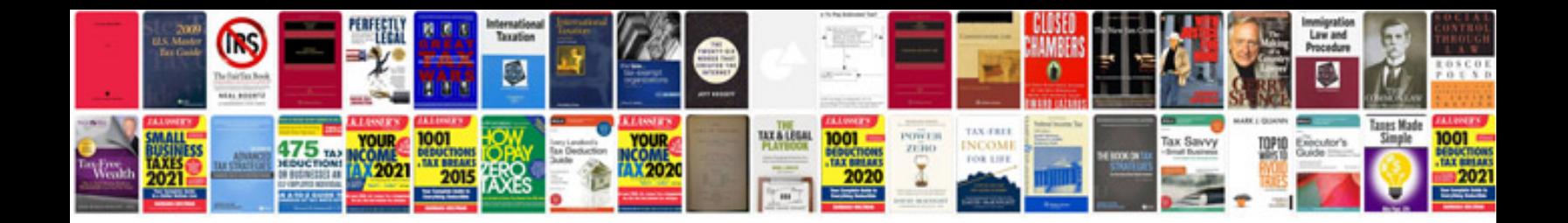

**Vi editor commands with examples**

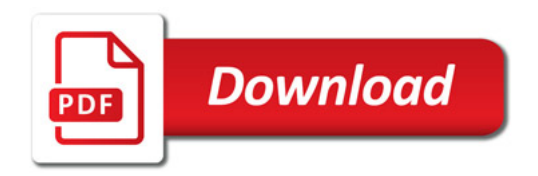

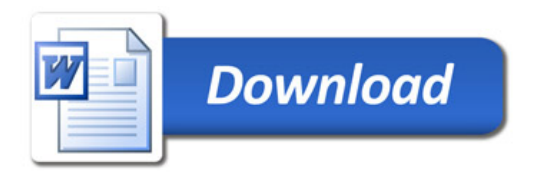